# Quiz 8 — 3/28/2024

# **Instructions**

This take-home quiz is due on Thursday, March 28 at 23:59.

You may use your own course materials, as well as any materials directly linked from the course website. No collaboration allowed.

Type your answers directly in this Jupyter notebook, and submit this notebook (just the ipynb file) using the submission form on the course [website](https://courses.uhan.me/sm339/).

# Problem 1

The dataset Diamonds in the Stat2Data library has information on several variables for 351 diamonds.

For this problem, we will focus on three variables: the total price of the diamond in dollars (  $TotalPrice$  , the size of the diamond in carats (  $Carat$ ), and the depth of the cut as a percentage of the diameter (  $Depth$  ).

Run the cell below to load and preview this data.

#### In [1]: library(Stat2Data) data(Diamonds) head(Diamonds)

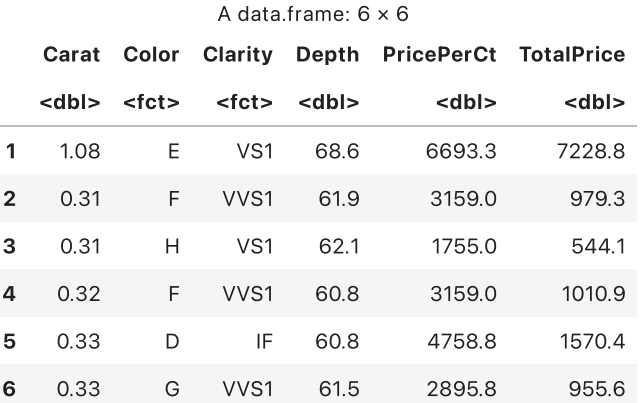

### a.

Fit a linear regression model to predict  $\mathit{TotalPrice}$  based on  $\mathit{Carat}$  and  $\mathit{Depth}.$ 

Provide only the summary output for this part.

### In [ ]:

**Feedback.** Note that the problem asks you to predict  $\mathit{TotalPrice}$  based only on  $\mathit{Carat}$  and  $\mathit{Depth}$ . You did not need to include the interaction term  $\it{Carat} \times Depth.$ 

Compute the variable inflation factors for each predictor in the model you fit in part a. Using the rule of thumb we covered in class, should we be concerned about multicollinearity?

#### In [ ]:

Write your answer here. Double-click to edit.

Feedback. See Formal detection of multicollinearity in Lesson 21 for details on how to compute the VIF. Make sure that you have the car package installed correctly on your computer.

### c.

Fit the complete second-order model predicting  $\mathit{TotalPrice}$  using  $\mathit{Carat}$  and  $\mathit{Depth}.$ 

Provide only the summary output for this part.

#### In [ ]:

Feedback. See Using one model to fit two lines with different intercepts AND different slopes in Lesson 18 Part 2 on how to include interaction terms in R.

## d.

Perform a nested  $F$ -test to compare the models you fit in parts a and  $\rm c$ . Assume a significance level of 0.05.

In the code cell below, write R code to perform the test. You may use any R "shortcut" functions we covered in class.

In the Markdown cell below, write:

- the test statistic,
- the p-value, and
- the conclusion of the test.

#### In [ ]:

Write your answer here. Double-click to edit.

Feedback. Make sure to correctly specify which subset of variables are being tested. Which variables are in the model you fit in part c that are not in the model you fit in part a?

# Grading rubric

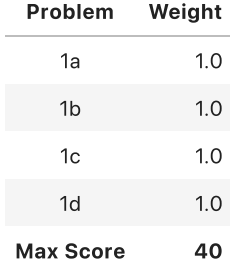